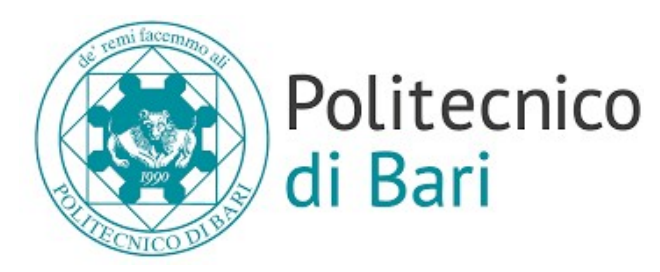

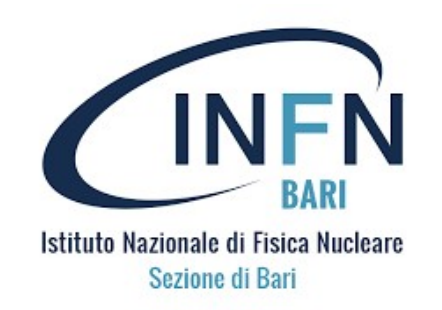

# Radiation Field Simulation in GIF ++ ISTRING THE READ SIMULATION<br>
IN GIF ++<br>
Nicola Ferrara, INFN and Politecnico of Bari<br>
abriella Pugliese INFN and Politecnico of Bari<br>
Dayron Ramos, INFN and Polytecnic of Bari<br>
Dayron Ramos, INFN and Polytecnic of Bari

Nicola Ferrara, INFN and Politecnico of Bari Gabriella Pugliese INFN and Politecnico of Bari Giuseppe Iaselli, INFN and Politecnico of Bari

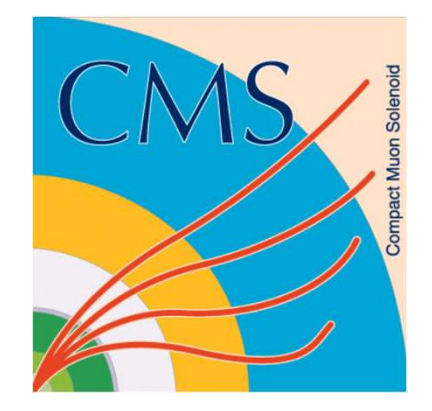

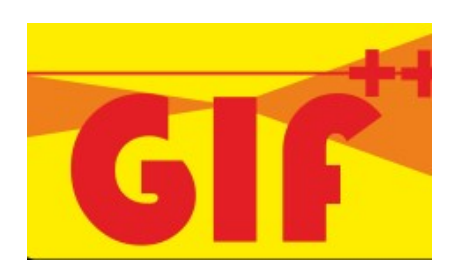

### Geant4 GIF++ simulation code

Source: Pfeiffer Dorothea Software developed in GEANT4-10.0 to simulate GIF++ radiation background [ref] Geant4 GIF++ simulation code<br>
Source: Pfeiffer Dorothea Software developed in GEANT4-10<br>
GIF++ radiation background [ref]<br>
> Software upgrade in the framework of the new DRD1 «collaborati<br>
> Main steps:<br>
1. Transition from Geant4 GIF++ simulation code<br>
Source: Pfeiffer Dorothea Software developed i<br>
GIF++ radiation background [ref]<br>
> Software upgrade in the framework of the new DRI<br>
> Main steps:<br>
1. Transition from GEANT4-10.0 to GEANT4-11

Software upgrade in the framework of the new DRD1 «collaboration».

Main steps:

- 
- 

[ref] https://gif-irrad.web.cern.ch/documents/1-s2.0-S0168900217306113-main.pdf

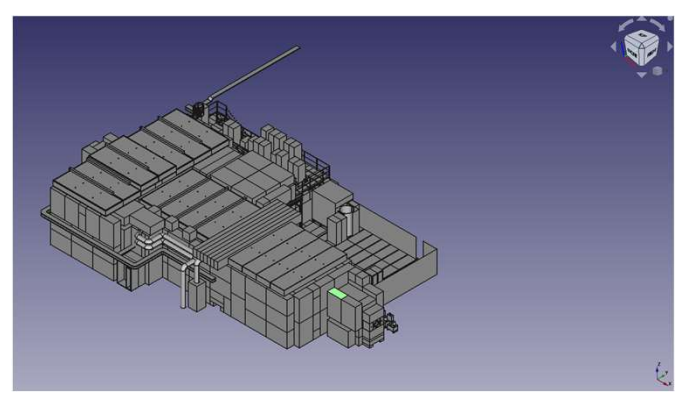

#### Transition from GEANT4-10.0 to GEANT4-10.7 (1)

New GEANT4 version: geant4-10-07-patch-03 [MT]

Change of one class in the GIF++ project ()

Issue: in class GIF++UserScoreWriter,

the typedef MeshScoreMap becomes defined in G4VScoringMesh

Solutions: Geant4 upgrades to G4VScoringMesh::MeshScoreMap

#### Transition from GEANT4-10.0 to GEANT4-10.7 (2)

Other Changes:

Transition from GEANT4-10.0 to GEANT4-10.7 (2)<br>Other Changes:<br>MeshScoreMap fSMap = fScoringMesh->GetScoreMap();<br>G4VScoringMesh::MeshScoreMap fSMap = fScoringMesh-<br>>GetScoreMap(); Fransition from GEANT4-10.0 to GEANT4-10.7 (2)<br>Other Changes:<br>MeshScoreMap fSMap = fScoringMesh->GetScoreMap();<br>G4VScoringMesh::MeshScoreMap fSMap = fScoringMesh-<br>>GetScoreMap(); >GetScoreMap();

std::map<G4int, G4double\*> \* score = msMapItr->second->GetMap(); std::map<G4int, G4StatDouble \*> &score = \*(msMapItr->second- >GetMap()); G4VScoringMesh::MeshScoreMap †SMap = †ScoringMesh-<br>>GetScoreMap();<br>std::map<G4int, G4double\*> \* score = msMapItr->second->GetMap();<br>std::map<G4int, G4StatDouble \*> &score = \*(msMapItr->second-<br>>GetMap());<br>std::map<G4int, G

std::map<G4int, G4double\*>::iterator value = score->find(idx);

## GIF++ geometry UPDATE

- IF++ geometry UPDATE<br>STEP file was opened with an open<br>source FreeCAD to obtain the<br>layout of the bunker<br>A new file GDML with FreeCAD was
- 

https://gdml.web.cern.ch/GDML/

Some manipulation needed to solve the issue

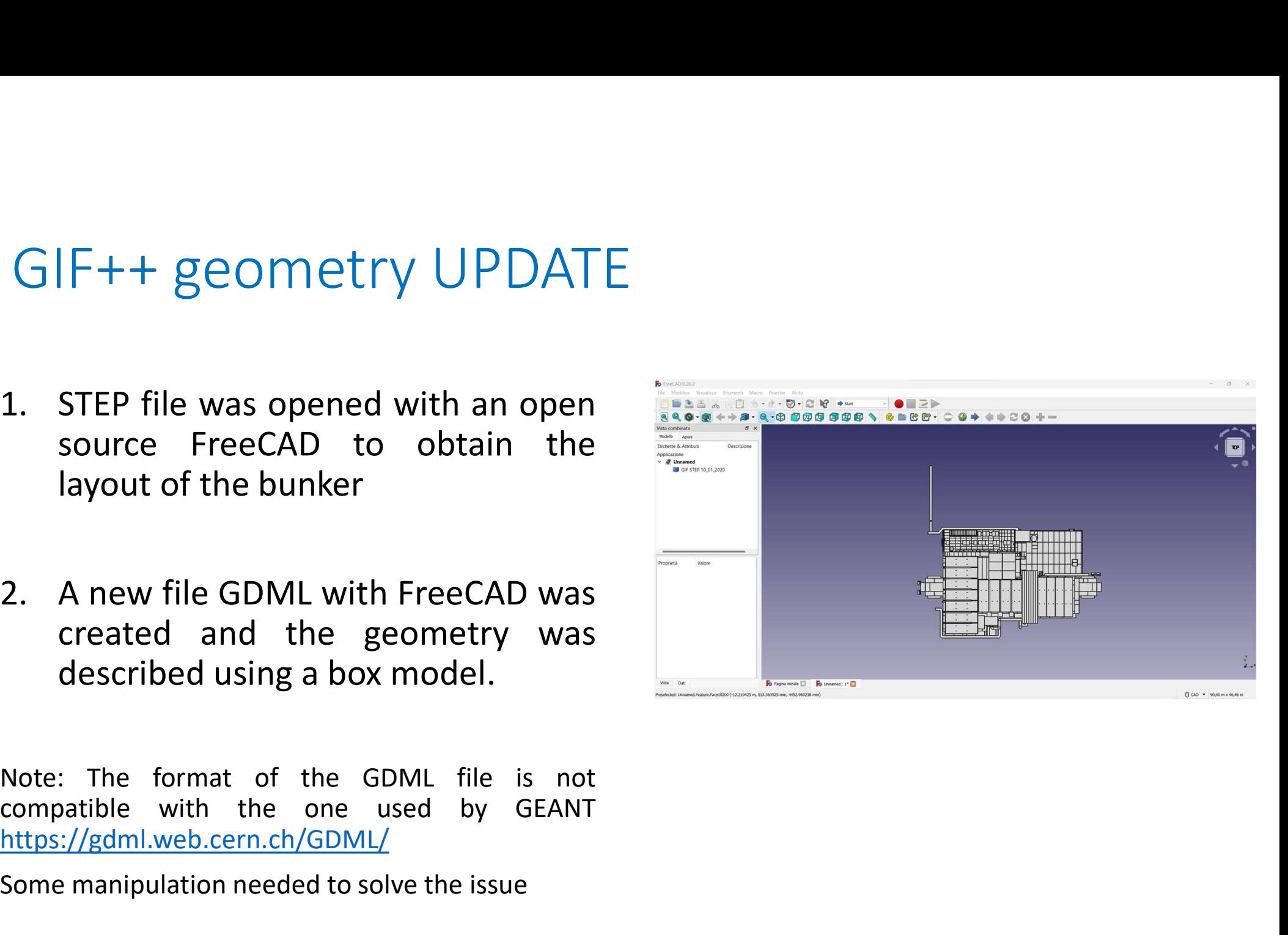

# Upgrade geometry: layout

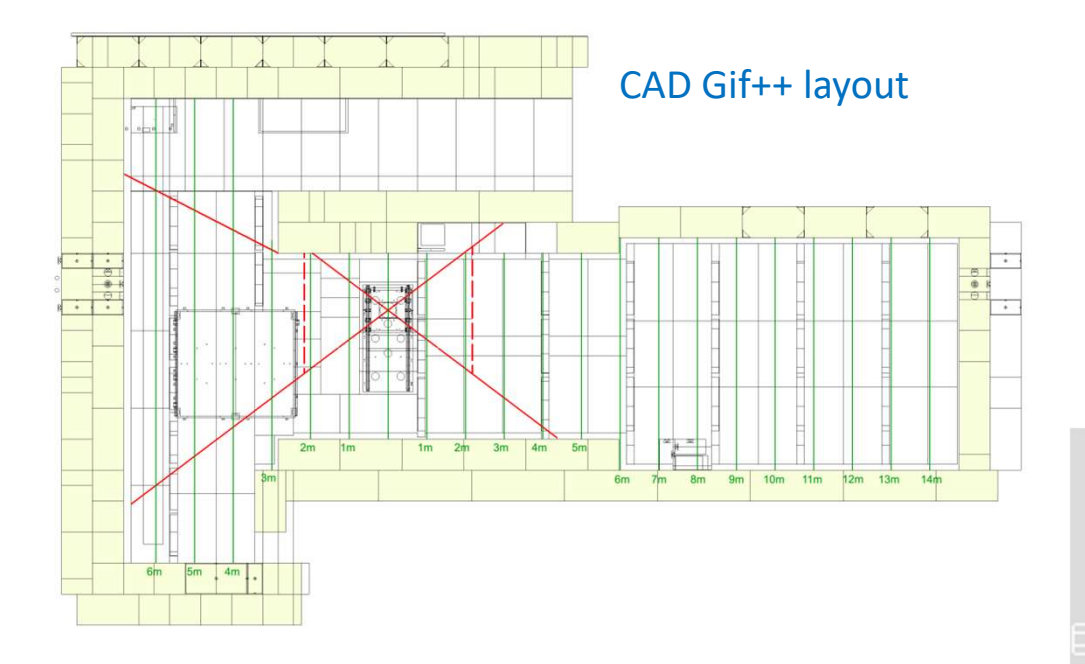

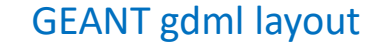

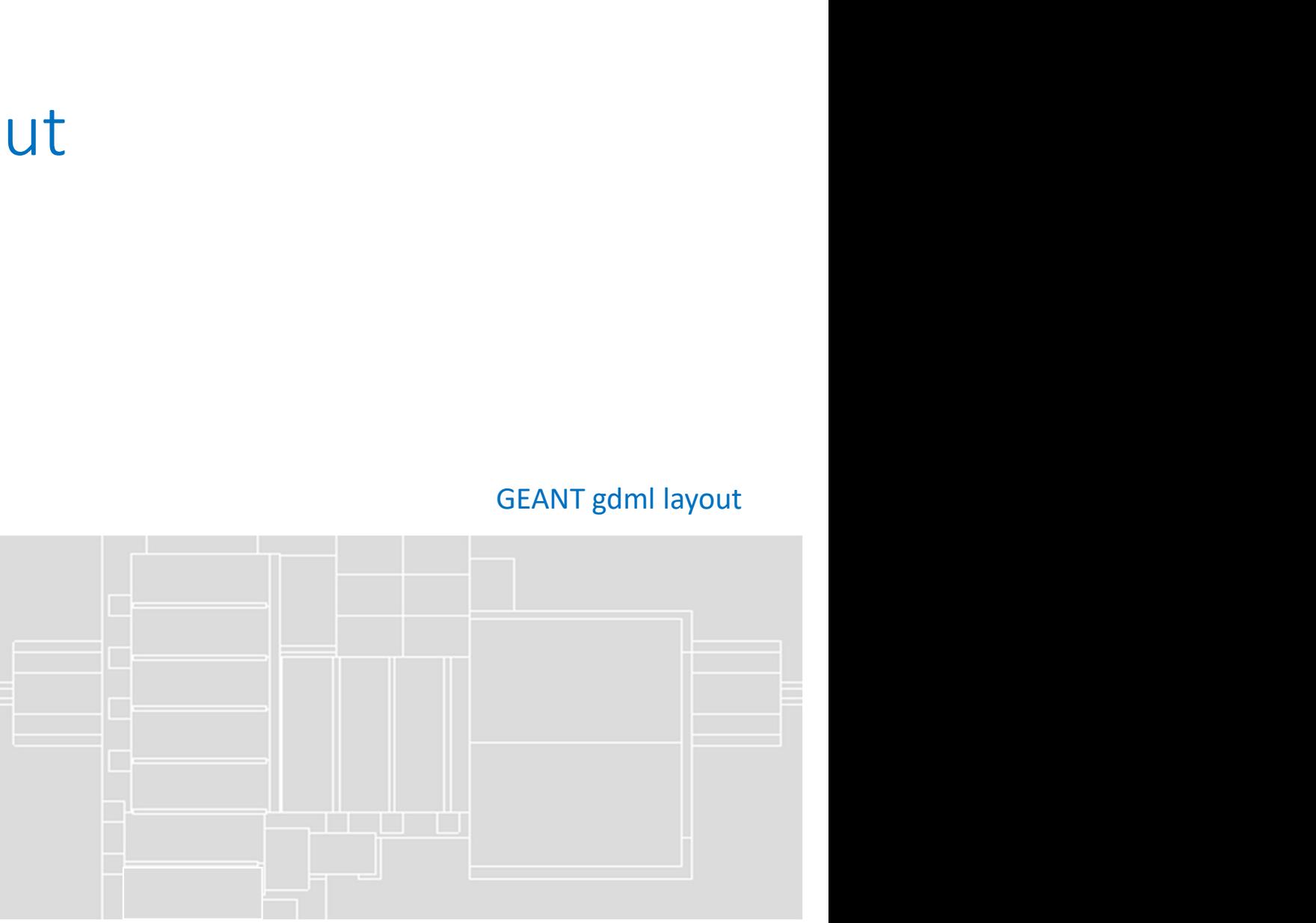

## Preliminary Results 2000000 gamma

Simulated gamma: 2 106

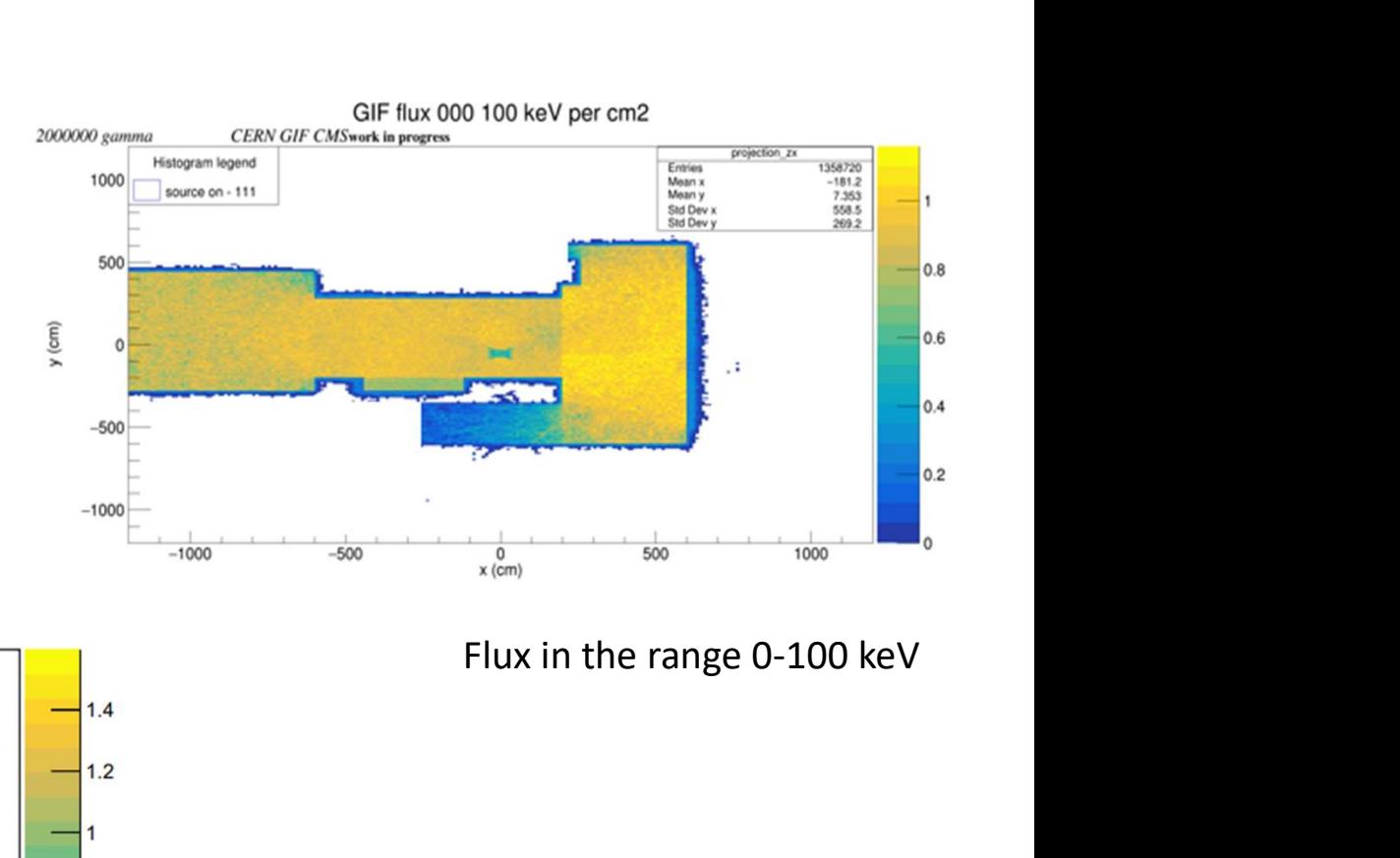

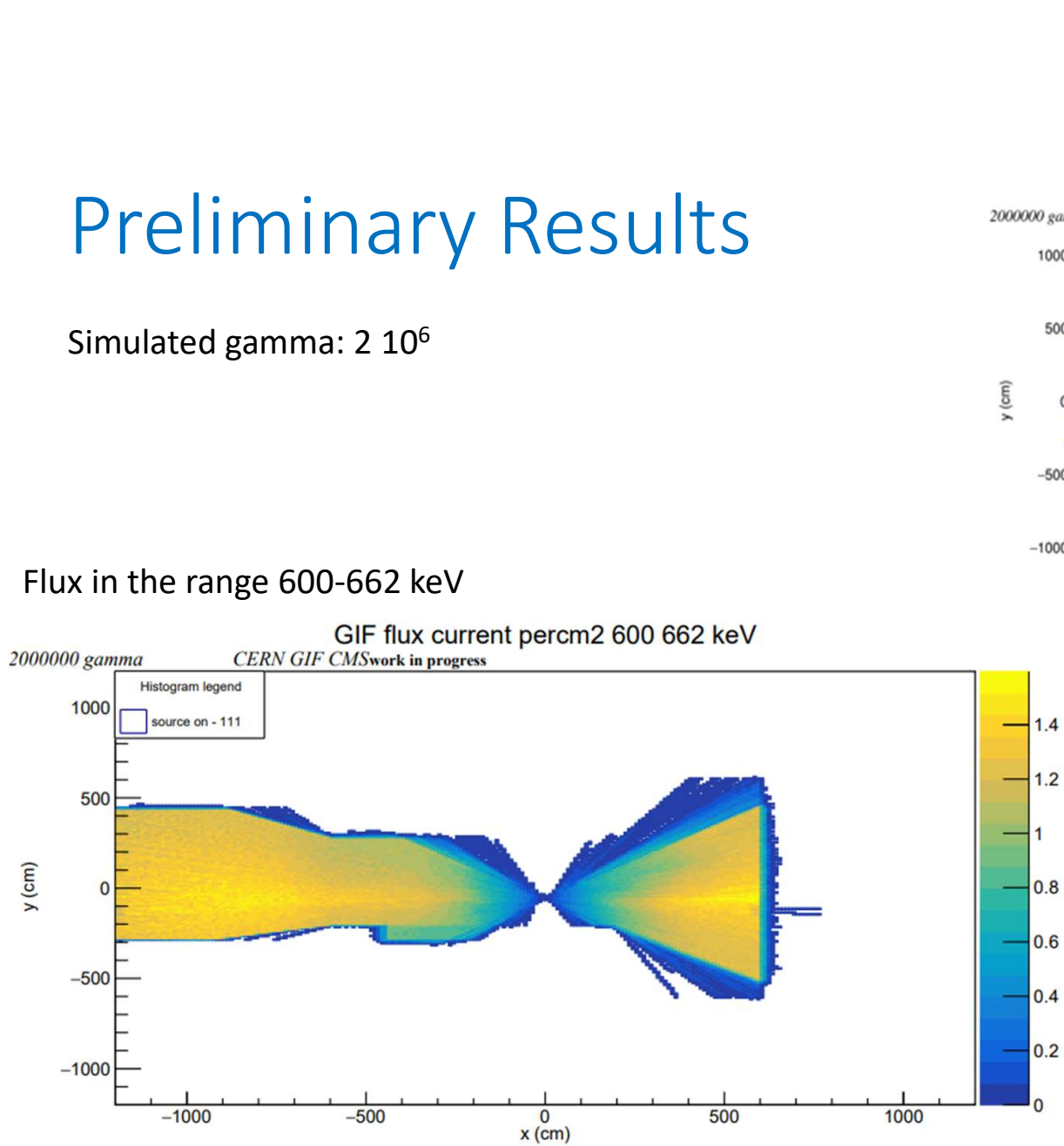

### Next steps

- 
- EXT STEPS<br>
1. Start simulate filters<br>
2. Simulation of different<br>
detectors installed<br>
inside the GIE EXT STEPS<br>
1. Start simulate filters<br>
2. Simulation of different<br>
detectors installed<br>
inside the GIF detectors installed inside the GIF
- EXT STEPS<br>
1. Start simulate filters<br>
2. Simulation of different<br>
detectors installed<br>
inside the GIF<br>
3. Validation of the<br>
simulation by<br>
comparing the<br>
estimated dose with simulation by comparing the estimated dose with some measurements done in several points inside the bunker

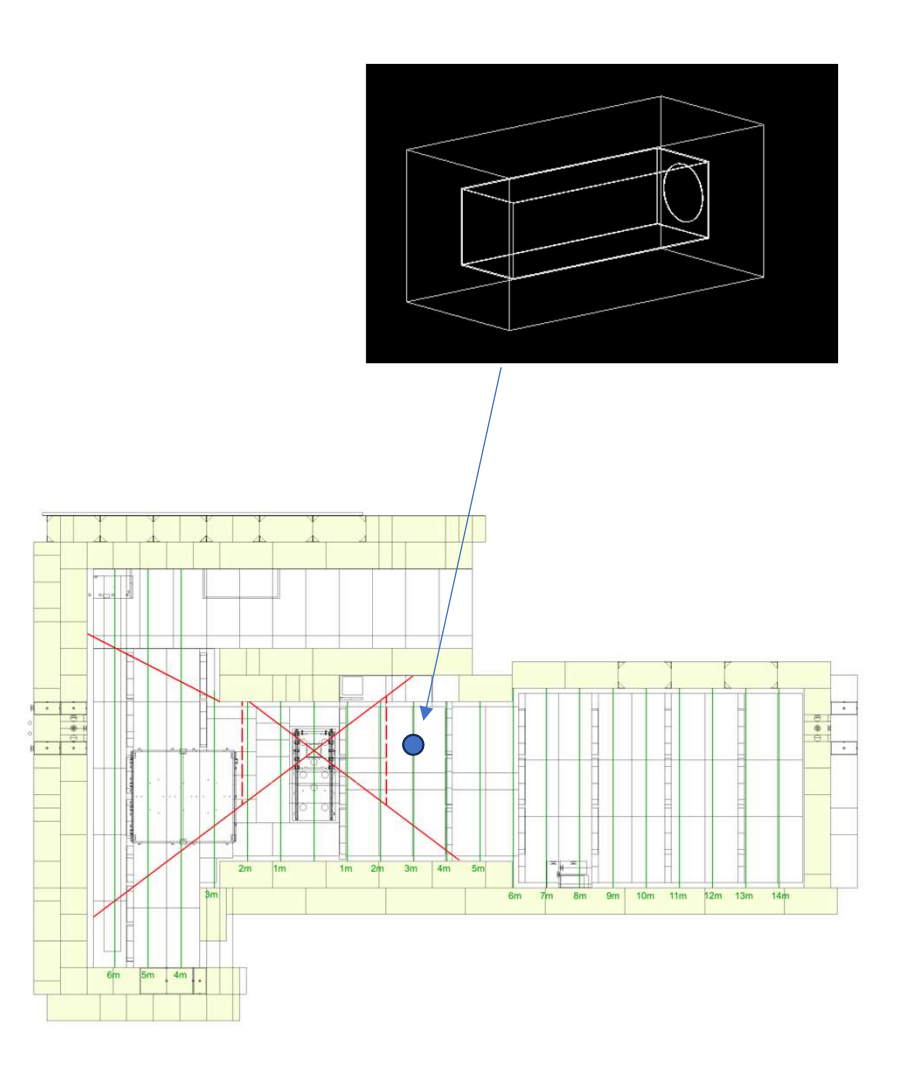

### Conclusion

USİON<br>A first simulation of the bunker succesfully done.<br>.